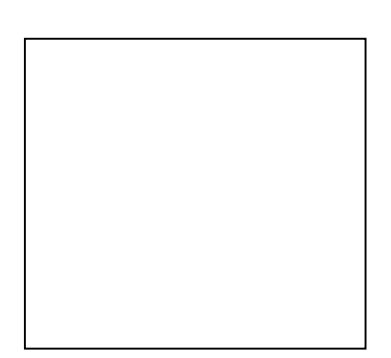

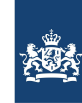

Rijkswaterstaat Ministerie van Infrastructuur en Waterstaat

# **User's Guide KALMAN**

## **Quick Reference Guide**

An overview of Kalman subsystems

Version : 1.3, November, 2010

Maintenance : see www.helpdeskwater.nl/waqua Copyright : Rijkswaterstaat

### **CONTENTS**

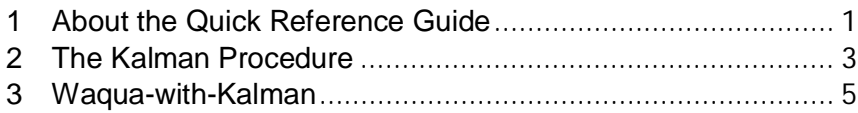

#### **1 ABOUT THE QUICK REFERENCE GUIDE**

<span id="page-4-0"></span>The quick reference guide supports the user in running the KALMAN program. It globally describes the data flows, execution formats with parameter descriptions and additional exceptions when appropriate.

Chapter [2](#page-6-1) contains the Quick Reference Guide for the KALMAN procedure and chapter [3](#page-8-0) describes how to activate the Kalman filter in WAQUA.

#### <span id="page-6-1"></span><span id="page-6-0"></span>**2 THE KALMAN PROCEDURE**

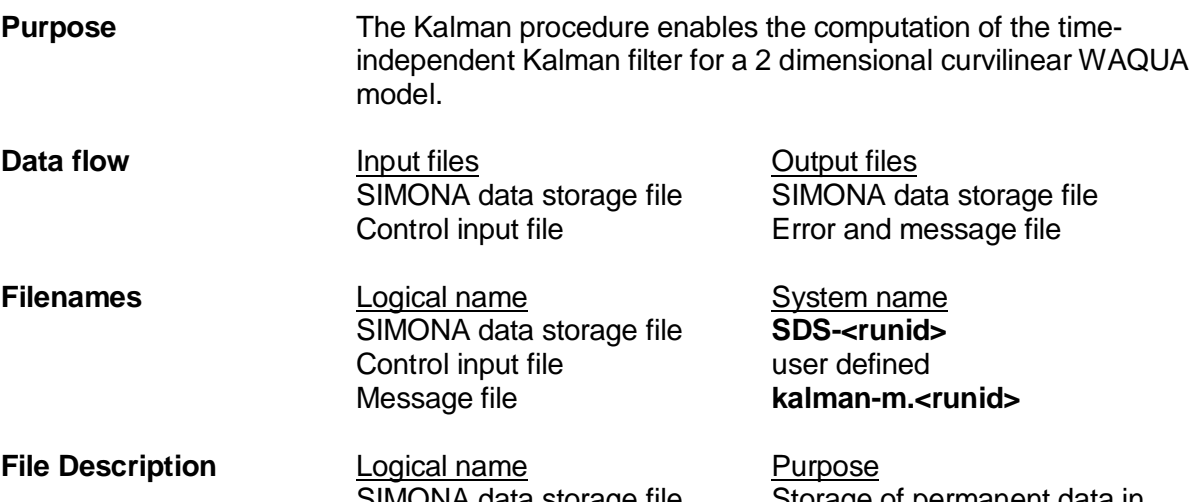

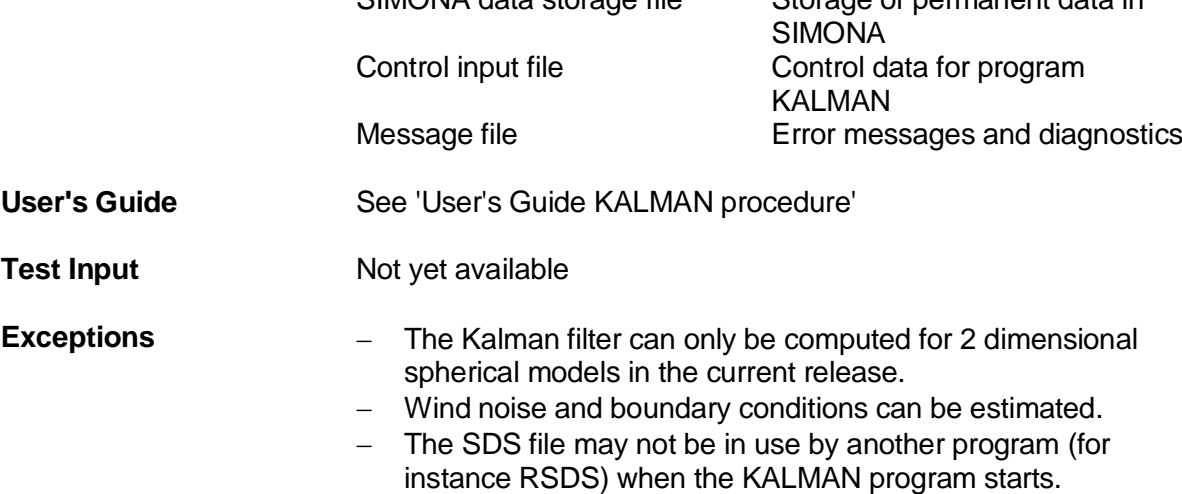

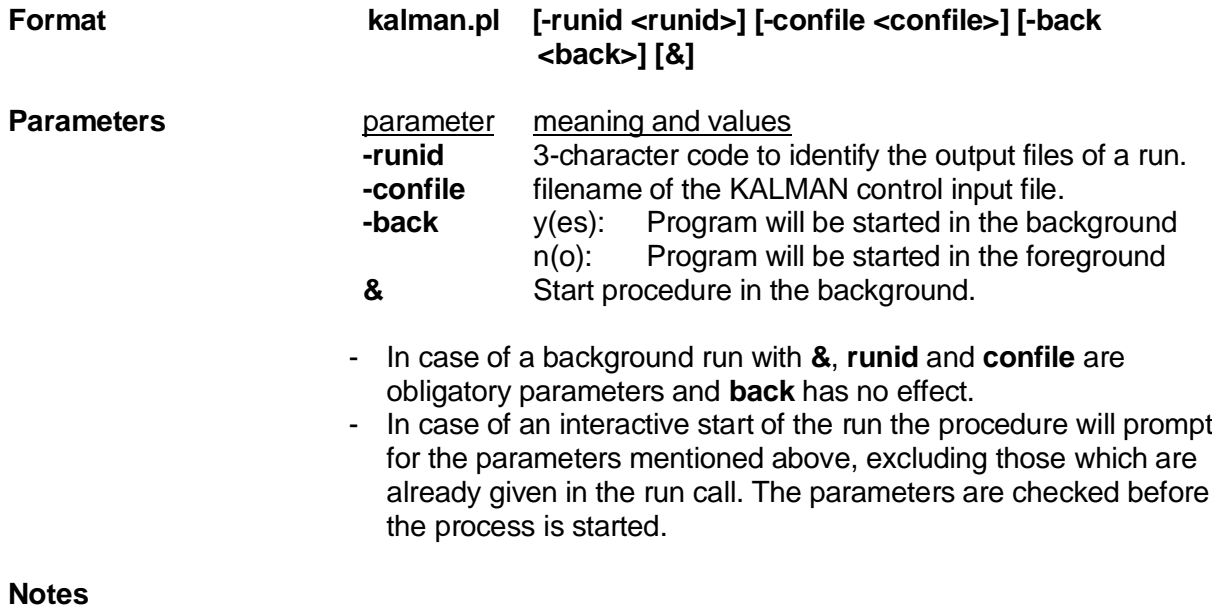

<span id="page-8-0"></span>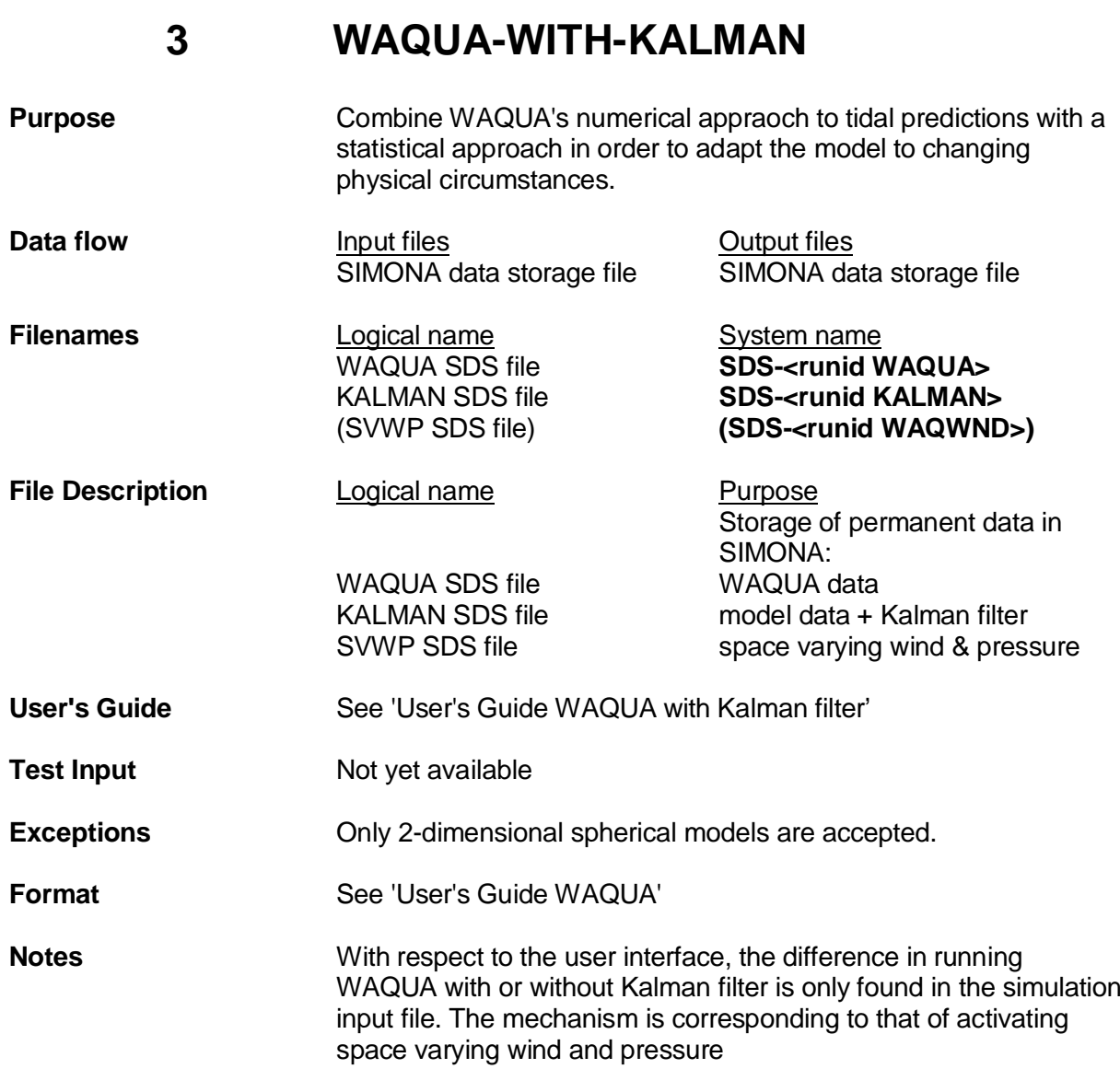